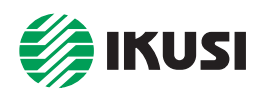

## **LANTV (Televisión en Redes IP)**

## «IPR» — Set-Top Box (STB) para IPTV *CE*

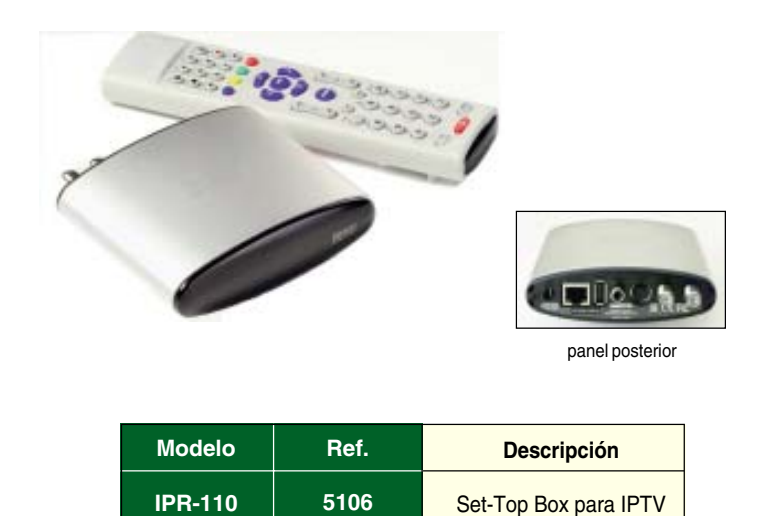

El **IPR-110** es un compacto y elegante set-top box para IPTV Multicast construido en una pieza de extrusión de aluminio. Provisto de entrada Ethernet, salida flexible vídeo/audio, salida S/P-DIF y modulador RF, se integra en el equipo de usuario como dispositivo suministrador de los servicios de televisión digital transmitidos en vídeo multicast por las cabeceras de streaming «xNS» de IKUSI.

- Interfaz de entrada Ethernet 10/100BaseT
- Salida Vídeo/Audio flexible: vídeo compuesto, RGB, S-Vídeo, audio estéreo
- Salida Audio Digital S/P-DIF (eléctrica)
- Modulador RF con lazo de salida
- Interfaz de expansión USB 1.1 para periféricos
- Resolución de gráficos 640x512 (625 líneas), color RGB 24 bits
- MPEG1&MPEG2, MP@ML, hasta 10 Mbps
- Soporte de Teletexto y Subtítulos
- Navegador Opera
- Protocolo IPTV Multicast (control IGPM —Internet Group Management Protocol)
- Alimentación +5VDC, 700mA
- $\bullet$  Dimensiones 114 x 100 x 35 mm
- Accesorios suministrados:
	- 1 mando a distancia por Infrarrojos
	- 1 fuente de alimentación conexión red alterna 230V
	- 1 base-soporte antideslizable
	- 1 cable de conexión vídeo/audio con conector SCART (euroconector)

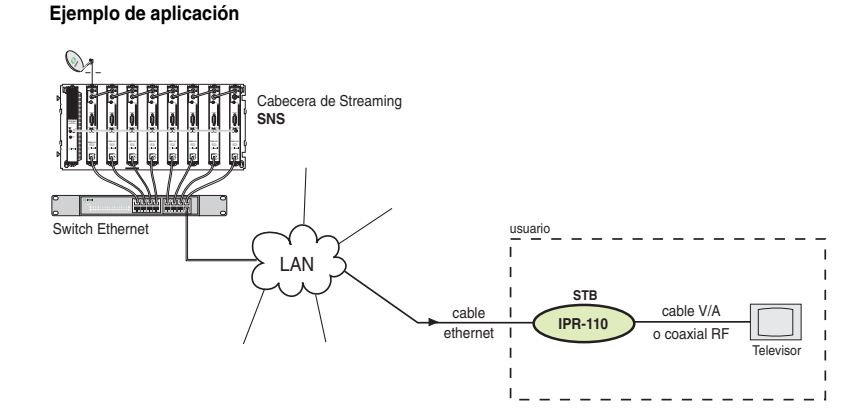